# РЕШЕНИЕ ТРАНСПОРТНОЙ ЗАДАЧИ ОТКРЫТОГО ТИПА С ПОМОЩЬЮ ПРОГРАММЫ ОПТИМАЛ 2

Сапияхон Хайдарова Кандидат технических наук, доцент Кокандский государственный педагогический институт им. Мукими, Коканд. Узбекистан

### Аннотация

В данной статье рассмотрены методы решения транспортной задачи открытого типа с помощью программы Оптимал 2

### Annotation

This article discusses methods for solving an open-type transport problem using the Optimal 2 program.

Ключевые слова и выражения: Транспортная задача открытого типа, транспортная задача закрытого типа, программа Оптимал 2.

**Keywords and expressions:** Transport task of open type, transport task of closed type, Optimal 2 program.

Рассмотрим следующую задачу, называемую транспортной задачей. Имеется *m* поставщиков  $A_1, A_2, ..., A_m$ , у которых сосредоточены запасы одного и того же груза в количестве  $a_1, a_2, ...$ ,  $a_m$  единиц соответственно. Этот груз нужно доставить *n* потребителям  $B_1, B_2, \ldots, B_n$ , заказавшим  $b_1, b_2, \ldots, b_n$  единиц этого груза соответственно. Известны также все тарифы перевозок груза  $c_{ij}$  (стоимость перевозок единицы груза) от поставщика  $A_i$  к потребителю  $B_i$ . Требуется составить такой план перевозок, при котором общая стоимость всех перевозок была бы минимальной.

Условие транспортной задачи удобно записать в виде следующей транспортной таблицы 1 (Таблица 1).

Обозначим суммарный запас груза у всех поставщиков символом а, а суммарную потребность в грузе у всех потребителей - символом b. Тогда

$$
a = \sum_{i=1}^{m} a_i,
$$
  

$$
b = \sum_{j=1}^{n} b_j.
$$

Таблица 1

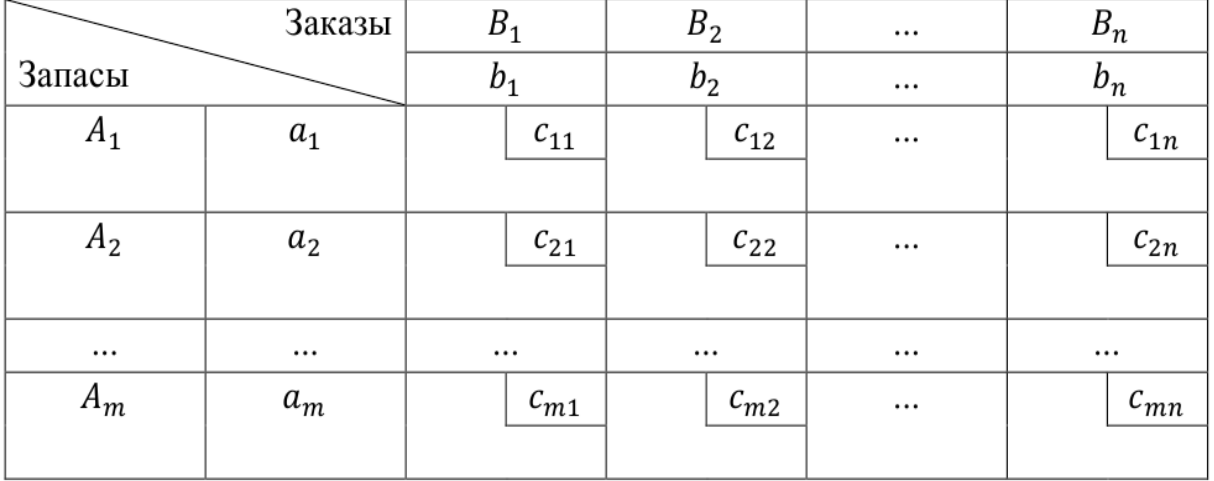

Транспортная задача называется закрытой, если  $a = b$ . Если же  $a \neq b$ , то транспортная задача называется открытой. Отметим, что в случае закрытой задачи от поставщиков будут вывезены все запасы груза, и все заявки будут удовлетворены.

В случае открытой задачи при  $a < b$  весь груз будет вывезен, однако будут недопоставки груза экономически невыгодным потребителям.

При  $a > b$ , наоборот, будут удовлетворены все потребители, но часть груза останется на складах экономически невыгодных поставщиков.

Решение транспортной задачи начинается с выяснения вопроса о том, является ли задача открытой или закрытой.

Если задача является открытой, то необходимо провести процедуру закрытия задачи. С этой целью при  $a < b$ добавляем *фиктивного* поставщика  $A'_{m+1}$  с запасом груза  $a'_{m+1} = b - a$ . Если же  $a > b$ , то добавляем фиктивного потребителя  $B'_{n+1}$  с заказом груза  $b'_{n+1} = a - b$ .

В обоих случаях соответствующие фиктивным объектам тарифы перевозок  $c'_{ij}$  полагаем равными нулю. В результате суммарная стоимость перевозок *z* не изменяется.

Существует несколько аналитических методов решения транспортной задачи. Метод северо-западного угла можно использовать для нахождения первоначального плана, но это решение не всегда является оптимальным. То же самое можно сказать и о решении, найденном методом минимальных затрат. Метод потенциалов имеет возможность найти оптимальное решение и проверить оптимальность каждого найденного решения, но требует много времени.

Ниже представлен автоматизированный метод решения транспортной задачи, позволяющий сэкономить время. Одним из таких методов является программа Оптимал 2.

Рассмотрим пример для открытого типа транспортной задачи таблицы (случай  $a < b$ ). Данная транспортная задача открытого типа выглядит так:

Имеется 3 поставщика А1, А2, А3, которые имеют запасы груза в количестве 20, 45, 30 единиц соответственно. Этот груз необходимо доставить четырем потребителям В1, В2, В3, заказавшим соответственно 74, 40, 36 единиц данного груза. Стоимость перевозки определяется по следующей матрице

$$
C = \begin{pmatrix} 7 & 3 & 6 \\ 4 & 8 & 2 \\ 1 & 5 & 9 \end{pmatrix}
$$

Требуется составить такой план перевозки, при котором суммарная стоимость всех перевозок была бы минимальной. По условию задачи количество поставщиков  $m = 3$ , а количество потребителей  $n = 3$ . Вводим ланные:

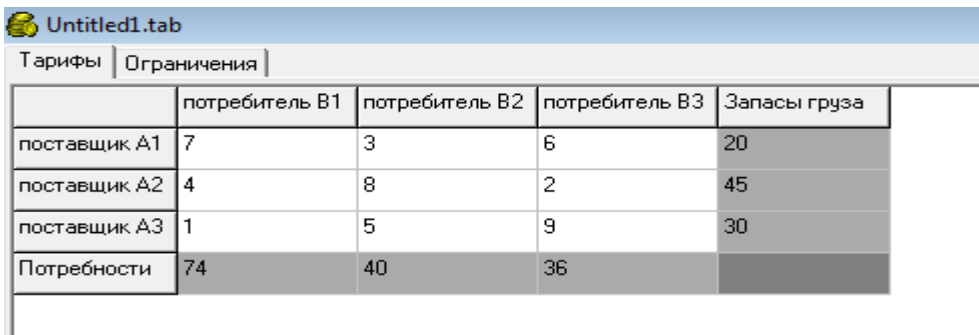

"Экономика и социум" №5(108) 2023

Затем в меню "Задача" выбираем раздел "Решить задачу" и на 4 этапе получаем следующее решение:

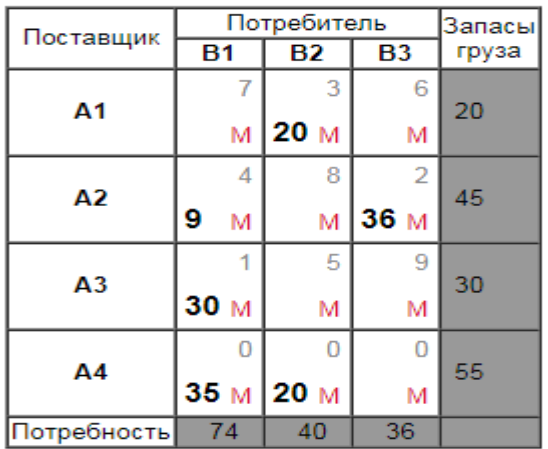

Целевая функция F= 198

- челиници груза потребителю В1 не поставлено.<br>20 единици руза потребителю В2 не поставлено.

Таким образом, при 
$$
X_{min} = \begin{pmatrix} 0 & 20 & 0 \\ 9 & 0 & 36 \\ 30 & 0 & 0 \\ 35 & 20 & 0 \end{pmatrix}
$$
целевая функция F

принимает минимальное значение, т.е. F=198.

Решение имеет матричный вид, его можно записать в следующем виде:

$$
x_{12} = 20
$$
,  $x_{21} = 9$ ,  $x_{23} = 36$ ,  $x_{31} = 30$ ,  $x_{41} = 35$ ,  $x_{42} = 20$ 

В этой открытой задаче при  $a < b$  весь груз вывезен, однако были недопоставки груза экономически невыгодным потребителям:

35 единиц груза потребителю В1 не поставлено;

20 единиц груза потребителю В2 не поставлено.

Теперь рассмотрим случай  $a > b$ . Пусть дана транспортная задача открытого типа в виде следующей таблицы:

#### Исходная таблица:

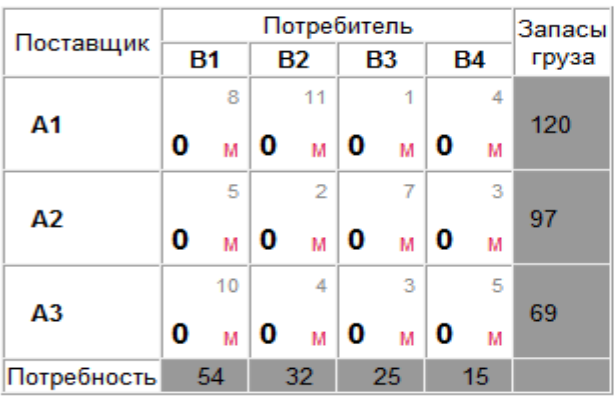

Транспортная задача является открытой, так как запас груза больше потребностей на 160 единиц. Данная транспортная задача открытого типа выглядит так:

Имеется 3 поставщика А1, А2, А3, которые имеют запасы груза в количестве 120, 97, 69 единиц соответственно. Этот груз необходимо доставить четырем потребителям В1, В2, В3, В4, заказавшим соответственно 54, 32, 25, 15 единиц данного груза. Стоимость перевозки определяется по следующей матрице

$$
C = \begin{pmatrix} 8 & 11 & 1 & 4 \\ 5 & 2 & 7 & 3 \\ 10 & 4 & 3 & 5 \end{pmatrix}
$$

Требуется составить такой план перевозки, при котором суммарная стоимость всех перевозок была бы минимальной.

По условию задачи количество поставщиков  $m = 3$ , а количество потребителей  $n = 4$ . В меню "Таблица" выбираем раздел "Добавить колонку" и вводим данные:

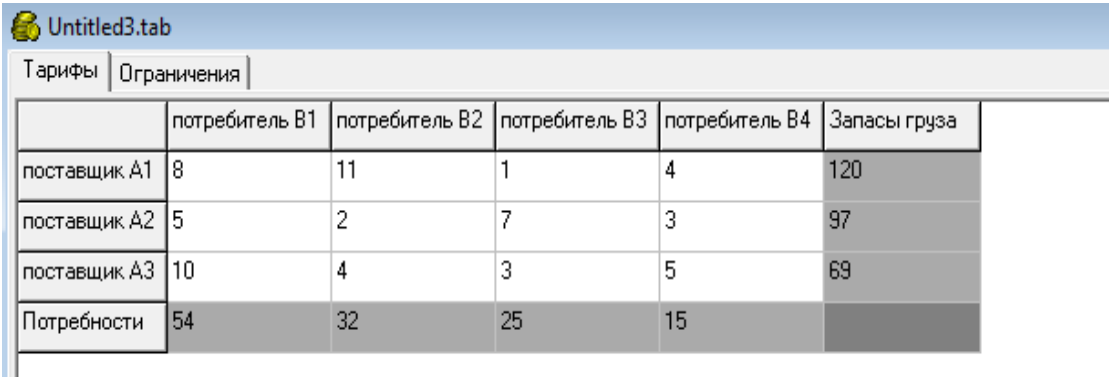

Ш

Затем в меню "Задача" выбираем раздел "Решить задачу" и на 5-м этапе получаем следующее решение:

| Поставщик   | Потребитель                 |           |              |           |                 | Запасы |
|-------------|-----------------------------|-----------|--------------|-----------|-----------------|--------|
|             | <b>B1</b>                   | <b>B2</b> | B3           | <b>B4</b> | <b>B5</b>       | груза  |
| Α1          | 8                           | 11        | 1            | 4         | 0               | 120    |
|             | М                           | м         | $25 \t{m}$ 4 | М         | 91 <sub>M</sub> |        |
| А2          | 5                           | 2         |              | 3         | 0               | 97     |
|             | 54 $\text{M}$ 32 $\text{M}$ |           | м            | 11<br>М   | м               |        |
| A3          | 10                          | 4         | 3            | 5         | 0               | 69     |
|             | м                           | М         | м            | м         | 69<br>M         |        |
| Потребность | 54                          | 32        | 25           | 15        | 160             |        |

Целевая функция F= 408

91 единиц груза из хранилища А1 осталось нераспределенным. 69 единиц груза из хранилища АЗ осталось нераспределенным.

Таким образом, при 
$$
X_{min} = \begin{pmatrix} 0 & 0 & 25 & 4 & 91 \\ 54 & 32 & 0 & 11 & 0 \\ 0 & 0 & 0 & 0 & 69 \end{pmatrix}
$$
целева функция F

принимает минимальное значение, т.е. F=408.

Решение имеет матричный вид, его можно записать в следующем виде:

 $x_{13} = 25$ ,  $x_{14} = 4$ ,  $x_{15} = 91$ ,  $x_{21} = 54$ ,  $x_{22} = 32$ ,  $x_{24} = 11$ ,  $x_{35} = 69$ 

В этой *открытой задаче* при  $a > b$ , удовлетворены все потребители, но

часть груза осталась на складах экономически невыгодных поставщиков:

91 единиц груза из хранилища А1 осталось нераспределенным;

69 единиц груза из хранилища АЗ осталось нераспределенным.

## ИСПОЛЬЗОВАННАЯ ЛИТЕРАТУРА

1. Ж.Т.Бексултанов. Решение транспортной задачи с помощью программы «Оптимум». https://www.elibrary.ru

2. Khaidarova, S. "Automated Methods for Solving Linear Programming Problems". Texas Journal of Engineering and Technology, 15 (2022): 112-116.

3. Khaidarova, S. "SOLUTION OF THE OPEN TYPE TRANSPORT PROBLEM USING THE OPTIMAL 2 PROGRAM." Theoretical aspects in the formation of pedagogical sciences 2.8 (2023): 56-61.

4. Xaydarova, S. "CHIZIQLI DASTURLASH MASALALARINI YECHISHNING AVTOMATLASHTIRILGAN USULLARI." *Экономика и социум* 12-2 (91) (2021): 1050-1056.

**\_\_\_\_\_\_\_\_\_\_\_\_\_\_\_\_\_\_\_\_\_\_\_\_\_\_\_\_\_\_\_\_\_\_\_\_\_\_\_\_\_\_\_\_\_\_\_\_\_\_\_\_\_\_\_\_\_\_\_\_\_\_\_\_**